# Programming I

Course 6 Introduction to programming

#### What we talked about?

- Modules
- Strings
- Regulate exceptions

#### What we will talk about?

- Testing
- Debugging
- Exceptions
- Assertions

#### QUALITY?

- You are making soup but bugs keep falling in from the ceiling. What do you do?
	- check soup for bugs
		- testing
	- keep lid closed
		- defensive programming
	- clean kitchen
		- eliminate source of bugs

#### DEFENSIVE PROGRAMMING

- Write specifications for functions
- Modularize programs
- Check conditions on inputs/outputs (assertions)

#### TESTING/VALIDATION

- Compare input/output pairs to specification
- "It's not working!"
- "How can I break my program?"

#### DEBUGGING

- **Study events leading up to an error**
- "Why is it not working?"
- "How can I fix my program?"

#### Prepare Code for Testing and Debugging

- From the start, design code to ease this part
- Break program up into modules that can be tested and debugged individually
- Document constraints on modules
	- What do you expect the input to be?
	- What do you expect the output to be?
- Document assumptions behind code design

#### When are you ready to test? As programmer

#### • Ensure code runs

- Remove syntax errors
- Remove static semantic errors
- Python interpreter can usually find these for you

#### • Have a set of expected results

- An input set
- For each input, the expected output
- Think at some situations that could break your code

### Let's look at a problem from user point of view

- Requirments
	- Adding two numbers of max two digits
- Expected behaviour
	- The program will read the numbers echoing them and will print the sum.
	- The user has to press ENTER after each number.

#### Step1 – Simple test

- Purpose
	- familiarizing with the program
- How?
	- Check minimal program stability: program often crashes right away
	- Do not spend too much time
	- Start the program and add 2 with 3

### Result of Step 1

• Result ?2 ?3 5 ? .. Report # • Report type (coding, design, suggestion, documentation, hardware, query)

- Severity (fatal/serious/minor)
- Problem summary
- Is reproducible?
- Problem description
- Suggested fix (optional)
- Reported by
- Date

#### • Problems?

- Nothing shows what program this is
- No onscreen instructions
- How to stop the program?
- Numbers alignment
- Actions
	- Create problem reports
	- One problem per report

### Step 2 – What else need testing?

- Valid inputs using all digits:
	- 99+99
	- -99+ -99
	- 99+-14
	- -38+99
	- 56+99
	- 9+9
	- $0+0$
	- 0+23
	- -78+0
	- Etc.

#### Boundary conditions

- Classes of tests:
	- if the same result is expected from two tests, test only one of them
- Tests the variant most likely to fail
	- look at the boundaries of a class
- Finding boundary conditions
	- no magic way, use experience
- Programming boundaries (from program listing) vs. testing boundaries (user perspective)
- Test both sides of a boundary

#### Next Steps

#### **Step 4: Exploring invalid cases**

- Switching from formal to informal tests
- The program significantly crashed therefore switch to informal tests
- Keep testing with invalid cases
- No formality needed as the program may have to be redesigned
- But always write down the results

#### **Step 5: Summarize the program's behavior**

- For tester's use
	- Helps thinking about the program in order to elaborate a testing strategy later
	- Identify new things like new boundary conditions
- $\bullet$  Ex:
	- The communication style of the program is terse
	- The program does not deal with negative numbers
	- The program accepts any char as a valid input until <Enter>
	- The program does not check if some number is entered before <Enter>

#### Failure causes

- Partial failure is inevitable
	- Goal: prevent complete failure
	- Structure your code to be reliable and understandable
- Some failure causes
	- Misuse of your code
		- Precondition violation
	- Errors in your code
		- Bugs, representation exposure, many more
	- Unpredictable external problems
		- Out of memory
		- Missing file
		- Memory corruption
- How would you categorize these?
	- Failure of a subcomponent
	- No return value (e.g., list element not found, division by zero)

### Classes of Tests

- Unit testing
	- validate each piece of program
	- testing each function separately
- Regression testing
	- add test for bugs as you find them
	- catch reintroduced errors that were previously fixed
- Integration testing
	- does overall program work?
	- tend to rush to do this

#### Testing Approaches

• Intuition about natural boundaries to the problem

```
def is_bigger(x, y): 
    """ Assumes x and y are ints
    Returns True if y is less than x, else False """
```
- can you come up with some natural partitions?
- If no natural partitions, might do random testing
	- probability that code is correct increases with more tests
	- better options below
- Black box testing
	- explore paths through specification
	- User
- Glass/white box testing
	- explore paths through code
	- programmer

#### Black Box Testing

```
def sqrt(x, eps):
     """ Assumes x, eps floats, x \gt = 0, eps > 0
     Returns res such that x-eps \leq res*res \leq x+eps """
```
- Designed without looking at the code
	- can be done by someone other than the implementer to avoid some implementer biases
- Testing can be reused if implementation changes
- Paths through specification
	- build test cases in different natural space partitions
	- also consider boundary conditions (empty lists, singleton list, large numbers, small numbers)

#### Black Box Testing

def sqrt(x, eps):  $\mathbf{u} \cdot \mathbf{w}$  Assumes x, eps floats, x >= 0, eps > 0 Returns res such that  $x$ -eps  $\leq$  res\*res  $\leq$  x+eps """

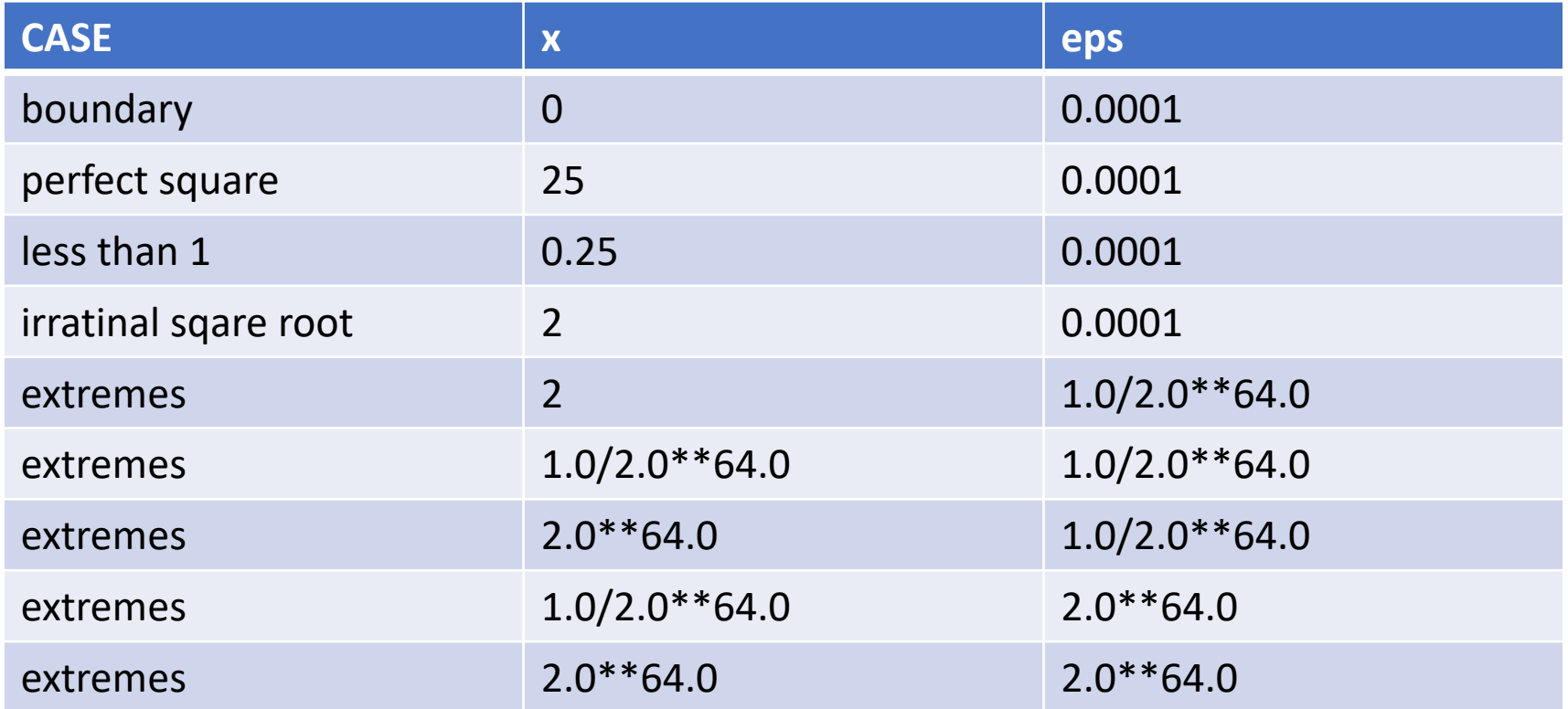

#### White Box Testing

- Use code directly to guide design of test cases
- Called path-complete if every potential path through code is tested at least once
- What are some drawbacks of this type of testing?
	- can go through loops arbitrarily many times
	- missing paths
- Guidelines Test all branches of a conditional statement
	- branches
	- for loops Test:
	- while loops
- Loop body not entere<sup>d</sup> Loop body executed once
	- Loop body executed multiple times
	- -

#### Glass Box Testing

```
def abs(x):
     """ Assumes x is an int
     Returns x if x>=0 and -x otherwise """
     if x < -1:
          return –x 
     else: 
          return x
```
- a path-complete test suite could miss a bug
- path-complete test suite: 2 and -2
- but abs(-1) incorrectly returns -1
- should still test boundary cases

### Debugging

- steep learning curve
- goal is to have a bug-free program
- Tools
	- built in to IDLE and Anaconda
	- Python Tutor
	- print statement (loogers)
	- use your brain, be systematic in your hunt

#### Print Statements

- Good way to test hypothesis
- When to print
	- Enter function
	- Parameters
	- Function results
- Use bisection method
	- put print halfway in code
	- decide where bug may be depending on values

## Debugging Steps

- Study program code
	- don't ask what is wrong
	- ask how did I get the unexpected result
	- is it part of a family?
- Scientific method
	- study available data
	- form hypothesis
	- repeatable experiments
	- pick simplest input to test with

#### Error Messages - Easy

• Trying to access beyond the limits of a list

```
test = [1, 2, 3]
```
- Trying to convert an inappropriate type int(test)  $\rightarrow$  TypeError
- Referencing a non-existent variable

- Mixing data types without appropriate coercion '3'/4  $\rightarrow$  TypeError
- Forgetting to close parenthesis, quotation, etc.

 $a = len([1, 2, 3])$  $\rightarrow$  SyntaxError

- then test  $[4]$  and  $\rightarrow$  IndexError
	-
- a  $\rightarrow$  NameError
	-
	-

#### Logic Errors - Hard

- Think before writing new code
- Draw pictures, take a break
- Explain the code to
	- someone else
	- a rubber ducky

#### DON'T

- Write entire program
- Test entire program
- Debug entire program

- Write a function
- Test the function, debug the function
- Write a function
- Test the function, debug the function
	- Do integration testing \*\*\*

- Change code
- Remember where bug was
- Test code
- Forget where bug was or what change you made
- Panic
- Backup code
- Change code
- Write down potential bug in a comment
- Test code
- Compare new version with old version

### Exceptions and Assersions

- What happens when procedure execution hits an unexpected condition?
- Get an exception... to what was expected
	- Trying to access beyond the limits of a list

```
test = [1, 2, 3]then test[4] \rightarrow IndexError
```
- Trying to convert an inappropriate type int(test)  $\rightarrow$  TypeError
- Referencing a non-existent variable
- Mixing data types without appropriate coercion<br> $\frac{13!}{4}$
- Forgetting to close parenthesis, quotation, etc.

```
a = len([1, 2, 3])\rightarrow SyntaxError
```
- 
- 
- a  $\rightarrow$  NameError
	- $\rightarrow$  TypeError
	-

### Other Types of Errors

- Already seen common error types:
	- SyntaxError: Python can't parse program
	- NameError: local or global name not found
	- AttributeError: attribute reference fails
	- TypeError: operand doesn't have correct type
	- ValueError: operand type okay, but value is illegal
	- IOError: IO system reports malfunction (e.g. file not found)

### Dealing with Exceptions

• Python code can provide handlers for exceptions

try:

 $a = int(int("Tell me one number:"))$  $b = int(input("Tell me another number:"))$ print(a/b)

except:

```
print("Bug in user input.")
```
• Exceptions raised by any statement in body of try are handled by the except statement and execution continues with the body of the except statement

### Handling Specific Exceptions

• Have separate except clauses to deal with a particular type of exception try:

```
a = int(input("Tell me one number: "))b = int(input("Tell me another number: "))print ("a/b = ", a/b)
     print("a+b = ", a+b) except
except ValueError:
     print("Could not convert to a number.")
except ZeroDivisionError:
     print("Can't divide by zero")
except:
     print("Something went very wrong.") 
                                                    Only execute if this
                                                     errors come up
                                                  For all others errors
```
#### Other try clauses

- $\bullet$  else:
	- body of this is executed when execution of associated *try* body completes with no exceptions
- finally:
	- body of this is always executed after *try*, *else* and *except* clauses, even if they raised another error or executed a *break*, *continue* or *return*
	- useful for clean-up code that should be run no matter what else happened (e.g. close a file)

### What to do with exceptions?

- what to do when encounter an error?
- Fail silently
	- substitute default values or just continue bad idea! user gets no warning
- Return an "error" value
	- what value to choose?
	- complicates code having to check for a special value
- Stop execution, signal error condition
	- in Python: raise an exception raise Exception("descriptive string")

#### Exceptions as Control Flow

- don't return special values when an error occurred and then check whether 'error value' was returned
- instead, raise an exception when unable to produce a result consistent with function's specification

```
raise <exceptionName>(<arguments>)
```
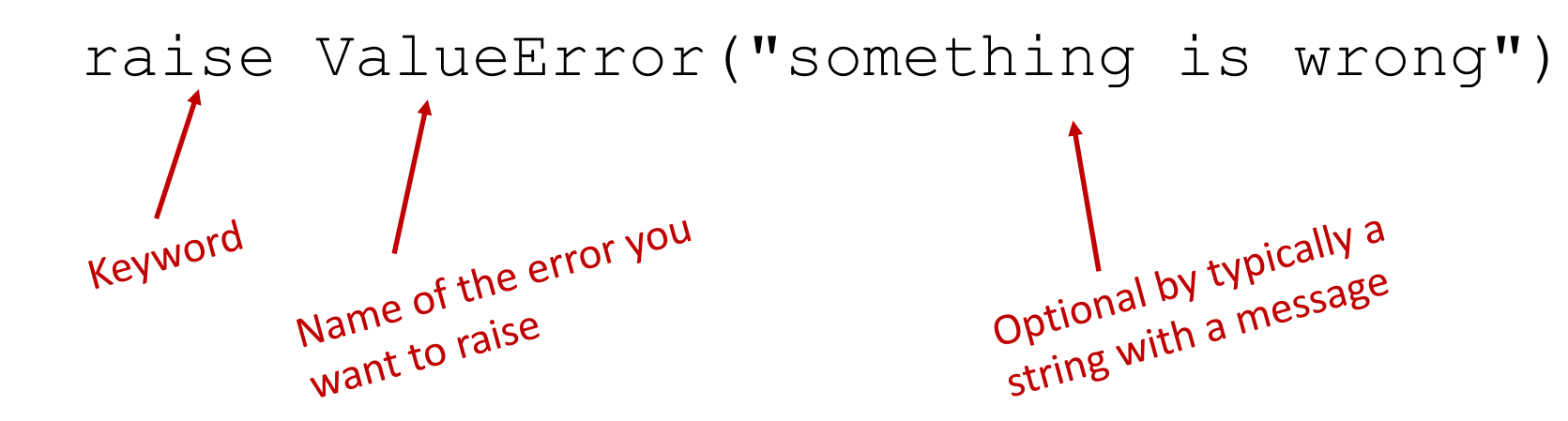

#### Example

```
def get ratios(L1, L2):
           """ Assumes: L1 and L2 are lists of equal length of numbers
           Returns: a list containing L1[i]/L2[i] """ 
           ratios = \lceil]
           for index in range(len(L1)): 
                  try: 
                         ratios.append(L1[index]/L2[index]) 
                  except ZeroDivisionError: 
                         ratios.append(float('nan')) #nan = not a number
                  except: 
                         raise ValueError('get_rations called with bad arg')
           return ratios
Manage flow of
Manage flow or<br>program by raising own
error
```
#### Example of exceptions

- assume we are given a class list for a subject: each entry is a list of two parts
	- a list of first and last name for a student
	- a list of grades on assignments

```
test grades = [[['peter', 'parker'], [80.0, 70.0, 85.0]],[['bruce', 'wayne'], [100.0, 80.0, 74.0]]]
```
• create a new class list, with name, grades, and an average

```
[[['peter', 'parker'], [80.0, 70.0, 85.0], 78.33333], 
 [['bruce', 'wayne'], [100.0, 80.0, 74.0], 84.666667]]]
```
#### Example

[[['peter', 'parker'], [80.0, 70.0, 85.0]], [['bruce', 'wayne'], [100.0, 80.0, 74.0]]]

```
def get stats(class list):
      new stats = []for elt in class_list:
            new stats.append([elt[0], elt[1], avg(elt[1])])
      return new_stats
```
def avg(grades):

return sum(grades)/len(grades)

### Error if no Grade for a Student

• if one or more students don't have any grades, get an error

```
test grades = [[["peter", "parker'], [10.0, 5.0, 85.0]],[['bruce', 'wayne'], [10.0, 8.0, 74.0]], 
[['captain', 'america'], [8.0,10.0,96.0]], 
[['deadpool'], []]]
```
• get ZeroDivisionError: float division by zero because try to return sum(grades)/len(grades)

#### Solution: Flag the Error by Printing a message

• decide to notify that something went wrong with a msg def avg(grades): try: return sum(grades)/len(grades) except ZeroDivisionError: print('warning: no grades data') • running on some test data gives worning: no gardes data [[['peter', 'parker'], [10.0, 5.0, 85.0], 15.41666666], [['bruce', 'wayne'], [10.0, 8.0, 74.0], 13.83333334], [['captain', 'america'], [8.0, 10.0, 96.0], 17.5], [['deadpool'], [], None]] Flagged the error Because avg did not return anything in the

except

#### Solution: Change the Policy

```
• decide to notify that something went wrong with a msg
def avg(grades): 
       try: 
               return sum(grades)/len(grades) 
       except ZeroDivisionError: 
               print('warning: no grades data')
               return 0.0
• running on some test data gives
worning: no gardes data 
[[['peter', 'parker'], [10.0, 5.0, 85.0], 15.41666666], 
[['bruce', 'wayne'], [10.0, 8.0, 74.0], 13.83333334], 
[['captain', 'america'], [8.0, 10.0, 96.0], 17.5], 
[['deadpool'], [], 0.0]]
                               Still flag the error
```
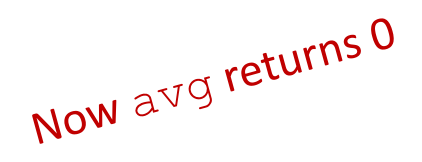

#### Assertions

- Want to be sure that assumptions on state of computation are as expected
- Use an assert statement to raise an AssertionError exception if assumptions not met
- An example of good defensive programming

#### Example

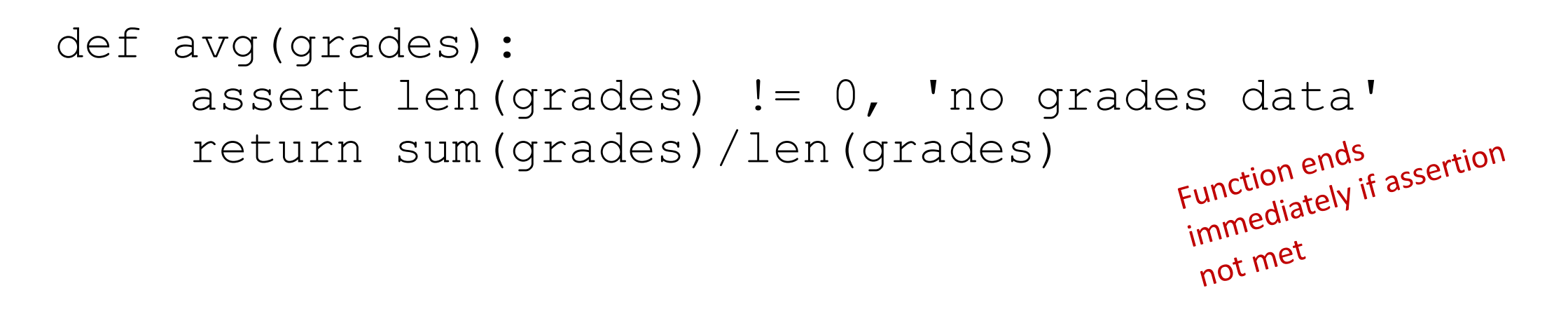

- raises an AssertionError if it is given an empty list for grades
- otherwise runs ok

#### Assertions as Defensive Programming

- assertions don't allow a programmer to control response to unexpected conditions
- ensure that execution halts whenever an expected condition is not met
- typically used to check inputs to functions, but can be used anywhere
- can be used to check outputs of a function to avoid propagating bad values
- can make it easier to locate a source of a bug

### Assertions as Defensive Programming

- Check
	- Precondition
	- Postcondition
	- representation invariant
	- other properties that you know to be true
- Check statically via reasoning (& tools)
- Check dynamically at run time via assertions assert index  $>= 0$ ;

assert size  $\frac{1}{2}$  == 0, "Bad size for list"

• Write the assertions as you write the code

#### Where to Use Assertions?

- Goal is to spot bugs as soon as introduced and make clear where they happened
- Use as a supplement to testing
- Raise exceptions if users supplies bad data input
- Use assertions to
	- check types of arguments or values
	- check that invariants on data structures are met
	- check constraints on return values
	- check for violations of constraints on procedure (e.g. no duplicates in a list)

#### Exceptions in Review

- Use an exception when
	- Used in a broad or unpredictable context
	- Checking the condition is feasible
- Use a precondition when
	- Checking would be prohibitive
		- E.g., requiring that a list be sorted
	- Used in a narrow context in which calls can be checked
- Avoid preconditions because
	- Caller may violate precondition
	- Program can fail in an uninformative or dangerous way
	- Want program to fail as early as possible
- How do preconditions and exceptions differ, for the client?

#### Exceptions in Review

- Handle exceptions sooner rather than later
- Not all exceptions are errors
	- A program structuring mechanism with non-local jumps [bad practice]
	- Used for exceptional (unpredictable) circumstances

#### Python Debugger - pdb

- **import pdb**; pdb.set\_trace()
- Commands
	- s(tep)Execute the current line, stop at the first possible occasion (either in a function that is called or on the next line in the current function).
	- n(ext)Continue execution until the next line in the current function is reached or it returns.
	- r(eturn)Continue execution until the current function returns.
	- c(ont(inue))Continue execution, only stop when a breakpoint is encountered.

## Bibliography

• https://ocw.mit.edu/courses/electrical-engineering-and-computerscience/6-0001-introduction-to-computer-science-and-programmingin-python-fall-2016/lecture-slides-code/